# Google Cloud Platform

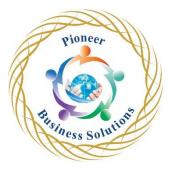

Google Cloud Platform (GCP), offered by Google, is a suite of cloud computing services that runs on the same infrastructure that Google uses internally for its end-user products, such as Google Search, Gmail, Google Drive, and YouTube.

Alongside a set of management tools, it provides a series of modular cloud services including computing, data storage, data analytics and machine learning. Registration requires a credit card or bank account details.

Google Cloud Platform provides infrastructure as a service, platform as a service, and serverless computing environments.

Google Cloud Platform is a part of Google Cloud, which includes the Google Cloud Platform public cloud infrastructure, as well as Google Workspace (G Suite), enterprise versions of Android and Chrome OS, and application programming interfaces (APIs) for machine learning and enterprise mapping services.

olutio

Table of Content:

Starting with Google Cloud

- Google Cloud Introduction
- Create GCP Account
- How to use Cloud Console
- Cloud Locations Regions and Zone
- Google Cloud Services Overview
- GCP Interfaces
- How to use Cloud Shell
- Cloud SDK Installation & Setup

IAM & Resource Hierarchy

- Resource Management & IAM Introduction
- What is Resource
- Resource Hierarchy
- Resource Hierarchy Benefits
- Billing Account Introduction
- IAM Introduction
- What is Member
- What is Service Account
- Roles and Permission
- What is Policy

**Compute Services** 

- Compute Engine GCE
- Machine Type & CPU Platform
- What is GPU

• Disk Types

## Google App Engine

- App Engine Introduction
- App Engine Comparison
- App Engine Features
- App Engine Application Components
- Standard Environment
- Flexible Environment
- Application Description File App. Yaml

#### GKE - Kubernetes Engine

- GKE Introduction
- Node & Pod
- Node Pool

## Cloud Function

- Cloud Function Introduction
- How Cloud Function Works

## Load Balancer

• Load Balancer Introduction

## Networking

- VPC Introduction
- Subnet Introduction What is Subnet & How it works
- Default VPC What is default VPC
- Types of VPC
- Create Custom VPC with Auto Mode
- Create Custom VPC with Custom Mode
- Custom VPC Types
- IP addresses
- Firewall Rules Introduction
- How to Create Firewall Rule
- What is Route & How it works?

#### Cloud Storage

- Storage Solution Options in Cloud
- Cloud Storage Introduction
- Bucket & Object

No SQL Database Options in GCP

- Cloud DataStore Introduction
- BigTable Introduction
- BigQuery Introduction
- Caching with Memorystore

CI/CD & IAC via Deployment Manager & Machine Learning

oneer

Solutio

- How CI/CD Pipeline Works in GCP
- Deployment Manager (IAC) Introduction
- Machine Learning API

Cloud Operation Suite

- Logging & Monitoring Service
- Cloud Logging
- Cloud Monitoring Introduction

Big Data in Cloud

- Big Data Introduction
- Dataproc Introduction
- Dataflow Introduction
- Pub/Sub Introduction

ess Solution

ioneer